# **ironman Documentation**

*Release 0.5.2*

**Giordon Stark**

**Mar 03, 2022**

# **CONTENTS**

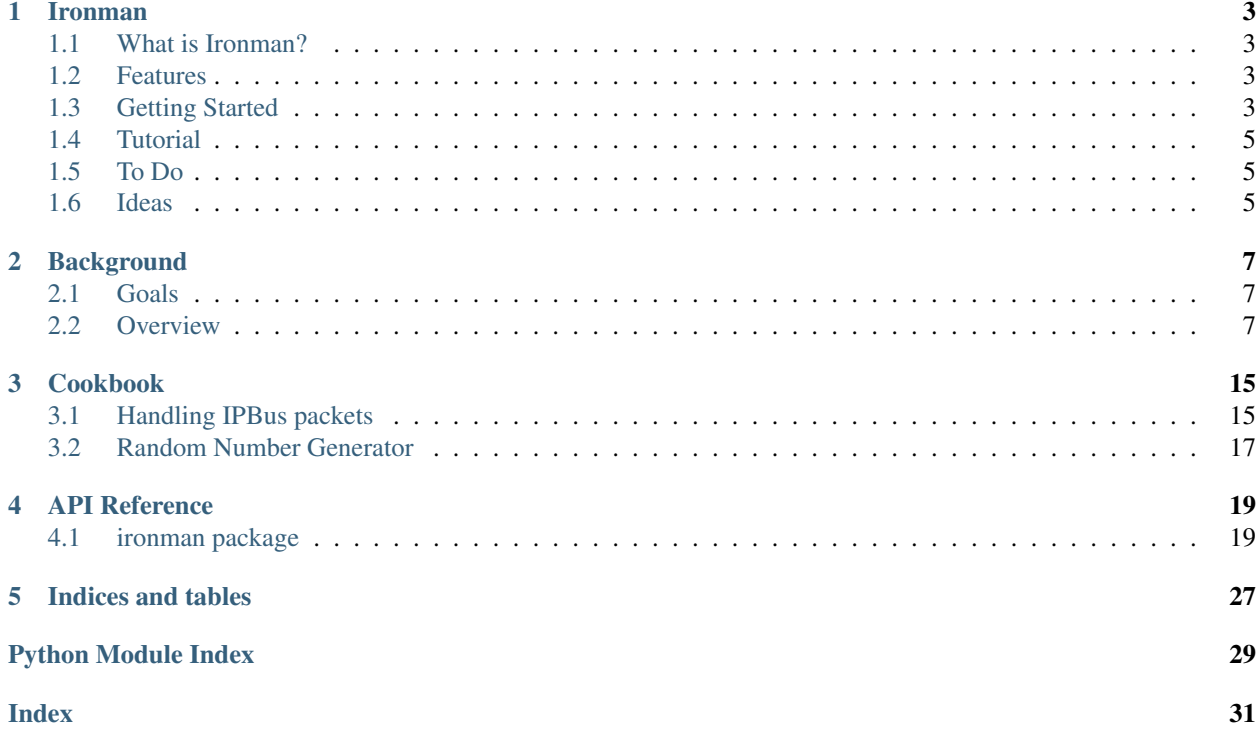

This documentation is for at least 0.5.2.

Contents:

### **CHAPTER**

# **ONE**

# **IRONMAN**

# <span id="page-6-1"></span><span id="page-6-0"></span>**1.1 What is Ironman?**

Ironman is a general purpose software toolbox to be run on L1Calo hardware with embedded processors (SoCs).

Look how easy it is to use

```
>>> import ironman
>>> # Get your stuff done
>>> ironman.engage()
```
# <span id="page-6-2"></span>**1.2 Features**

- Be awesome
- Make things faster

# <span id="page-6-3"></span>**1.3 Getting Started**

### **1.3.1 Installing**

Install ironman by running

pip install ironman

### **1.3.2 Developing**

#### If it is your first time. . .

```
git clone git@github.com:kratsg/ironman
cd ironman && mkvirtualenv ironman
pip install -r requirements.txt
```
#### and then afterwards. . .

```
workon ironman
python setup.py develop
... do work here ...
pip uninstall ironman
```
#### **Testing**

tox

or with

py.test

### **1.3.3 Contributing**

- [Issue Tracker](https://github.com/kratsg/ironman/issues)
- [Source Code](https://github.com/kratsg/ironman)

### **1.3.4 Support**

If you are having issues, let us know.

### **1.3.5 Releasing**

- 1. Do some work on your package (i.e. fix bugs, add features, etc)
- 2. Make sure the tests pass. Run tox (for just tests) tox -e coverage (for tests and coverage)
- 3. Update the \_\_version\_\_ number in your package's [\\*\\*init\\*\\*.py](ironman/__init__.py) file
- 4. "Freeze" your code by creating a tag: git tag -a x.y.z -m "Your message here..."
- 5. Run python setup.py sdist upload to upload the new version of your package to PyPI

# <span id="page-8-0"></span>**1.4 Tutorial**

Since we will be predominantly using Twisted within the Zynq to manage the Reactor workflow ("callbacks"), I suggest reading through [this tutorial](http://krondo.com/?page_id=1327) on your own time to get up to speed on how it works and some details of sockets.

I'm following the guide based on sandman [here](https://www.jeffknupp.com/blog/2013/08/16/open-sourcing-a-python-project-the-right-way/)

# <span id="page-8-1"></span>**1.5 To Do**

• split udp and tcp into different, separate protocols: [http://stackoverflow.com/questions/33224142/](http://stackoverflow.com/questions/33224142/twisted-protocol-that-simultaneously-handles-tcp-and-udp-at-once) [twisted-protocol-that-simultaneously-handles-tcp-and-udp-at-once](http://stackoverflow.com/questions/33224142/twisted-protocol-that-simultaneously-handles-tcp-and-udp-at-once)

# <span id="page-8-2"></span>**1.6 Ideas**

• make it like twisted.web - we build Request objects which need to find Resource objects that provide actions (maybe too complicated, try and simplify?) [link](http://twistedmatrix.com/trac/browser/trunk/twisted/web)

### **CHAPTER**

# **BACKGROUND**

<span id="page-10-0"></span>Ironman is a software infrastructure that will standardize communication protocols on chips with embedded processors. In particular, this was written for use in L1Calo with IPBus, but was written to maintain modularity and flexibility to evolve with changing needs.

To explain this approach, we first started with our vision for the software with an overview. Below, we explain each part in more detail.

# <span id="page-10-1"></span>**2.1 Goals**

We make it as easy as possible for *anyone* to put their pieces in to the general framework while maintaining the overall procedure. This software will

- provide a wide array of standard networking protocols for reading and writing packets
- allow for implementation of custom communication protocols for reading and writing the various hardware components
- allow for definition of custom hardware maps which specify the layout of the entire board
- use a single-threaded reactor model, an event-driven model, which is a global loop that fires listeners when certain events have triggered

# <span id="page-10-2"></span>**2.2 Overview**

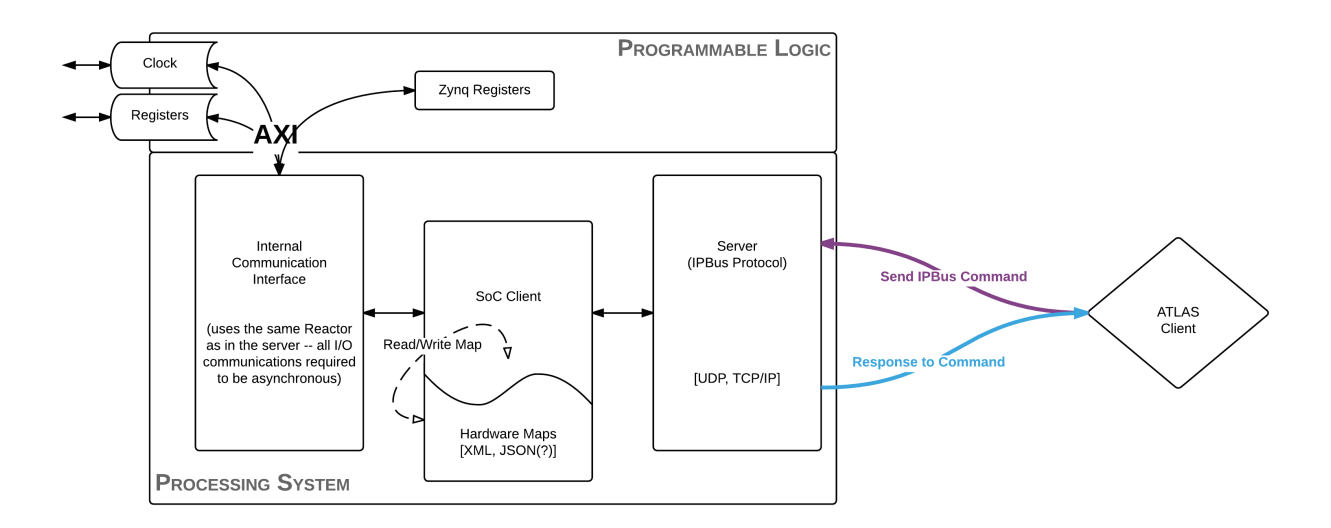

An external client, such as a human or a monkey, is tasked with the job of communicating a transaction request or a status query of a piece of hardware (*ATLAS Client*). This is sent, for example, as an IPBus command to the board running ironman software. This request is received by a server actively listening and then dispatches this request to the System-on-Chip client. The System-on-Chip client is made self-aware using hardware definitions and dispatches this request along a callback chain to the Internal Communications Interface. It is at this point that the software handles the customized communication to fulfill the request of the biological being controling the ATLAS Client. After this, the response is formed, transferred back to the server who will transmit the information back to the client.

### **2.2.1 Server**

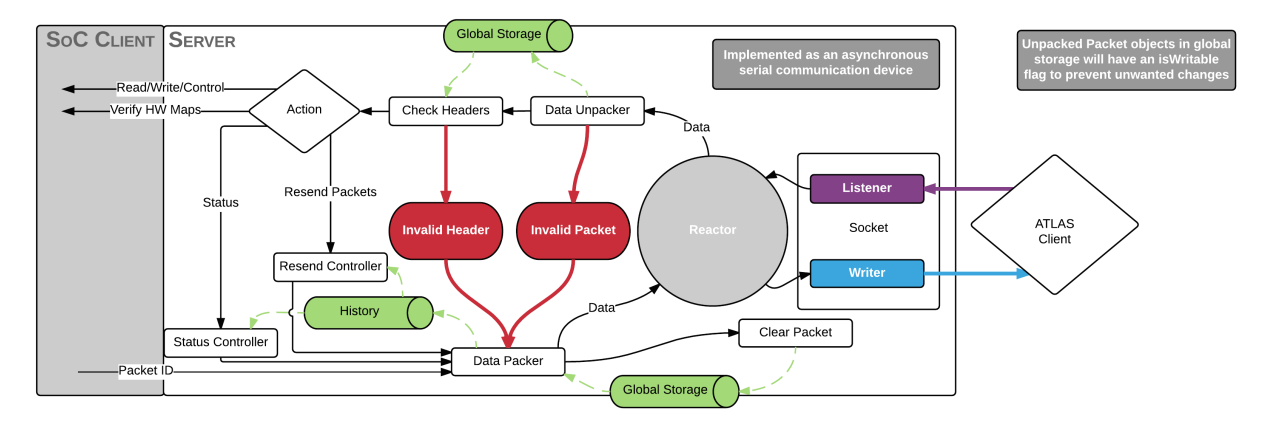

The server has a few jobs to do upon receipt of a packet. As the server is actively listening, it is going to plug itself into the reactor and kick off the callback chain for us (known as *deferreds* or *promises*).

The server knows the format of the packet entirely and will unpack the data into a Request Packet Object that will be used by the rest of the software. It is at this point that a few checks are done, such as checking that the data *can* be unpacked as well as making sure the headers are valid.

If the basic sanity checks look good, then it must decide what to do with the packet. If the request requires communication with the hardware, then it will pass along the packet to the SoC Client to dispatch the request. If it simply requires information about the history of packets sent (such as a Resend Packet), then it will return the packets it records in history.

This leads to the other part of the server which is to maintain a log of all inbound/request and outbound/response packets. It is at this point which the board communicates with the outside world and makes it a suitable place to implement the history recording.

For those who are more familiar or learn better with some code:

```
>>> # grab pieces of ironman
>>> from ironman.server import ServerFactory
>>> from ironman.packet import IPBusPacket
>>> from ironman.history import History
>>> history = History()
>>>
>>> # we need deferreds and reactor from twisted
>>> from twisted.internet import reactor
>>> from twisted.internet.defer import Deferred
\rightarrow>>> # build up our callback chain
>>> def callbacks():
... return Deferred().addCallback(IPBusPacket).addCallback(history.record)
>>>
```

```
>>> # listen for IPBus packets over UDP at port 8888
>>> reactor.listenUDP(8888, ServerFactory('udp', callbacks))
<<class 'ironman.server.UDP'> on 8888>
>>>
>>> # listen for IPBus packets over TCP at port 8889
>>> reactor.listenTCP(8889, ServerFactory('tcp', callbacks))
<<class 'twisted.internet.tcp.Port'> of <class 'ironman.server.TCPFactory'> on 8889>
```
and of course, this is all building up our logic. To actually start up the server, we simply need:

```
# start the global loop
reactor.run()
```
Notice how that independent of which transport is being used to communicate with the server, the same callback chain is being executed correctly.

### **2.2.2 Hardware Interface**

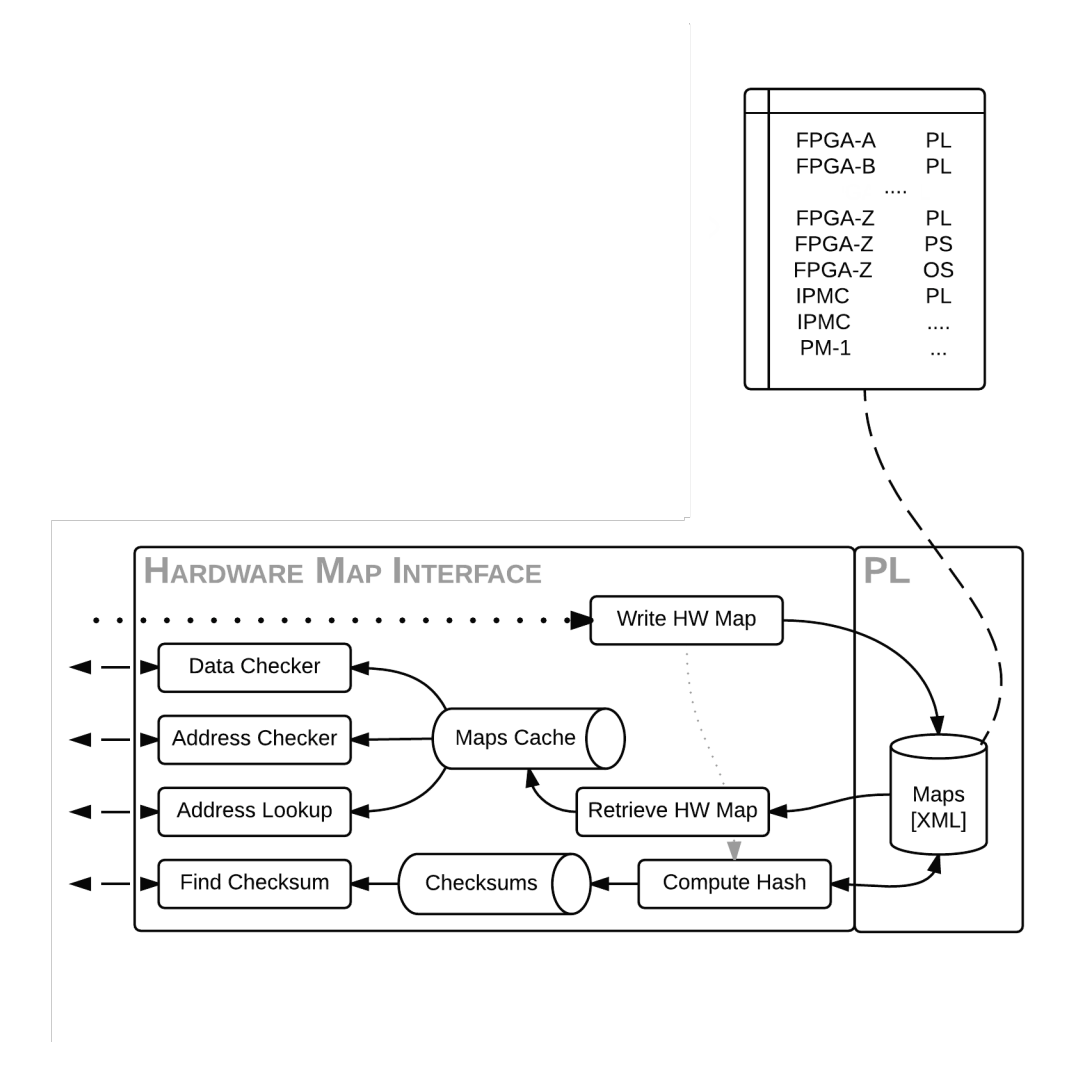

The job of the Hardware Interface is to parse the hardware definitions transferred to the board and build up a cached, global mapping of address to properties about the address. In Python terminology, this is a giant dictionary. It must assess that a single address is not taken up by two different hardware definitions (no conflicts) and that the hardware map is parseable and valid (the latter has yet to be defined yet). It will also provide a way to compute the checksum of the hardware map files to ensure that the board is running on the same definitions that the monkey has communicated to the board with.

The Hardware Manager is our primary means of interfacing. We can demonstrate via another code example:

```
>>> xadcyml = """ nodes:
... -
... id: temperature
... address: 0x00000000
... nodes:
... - &offset {id: offset, address: 0x0, permissions: 1}
... - &raw {id: raw, address: 0x1, permissions: 1}
... - \sim - &scale {id: scale, address: 0x2, permissions: 1}
... -
... id: vccint
... address: 0x00000010
... nodes: [*raw, *scale]
... -
... id: vccaux
... address: 0x00000020
... nodes: [*raw, *scale]
... -
... id: vccbram
... address: 0x00000030
... nodes: [*raw, *scale]
... -
... id: vccpint
... address: 0x00000040
... nodes: [*raw, *scale]
... -
... id: vccpaux
... address: 0x00000050
... nodes: [*raw, *scale]
... -
... id: vccoddr
... address: 0x00000060
... nodes: [*raw, *scale]
... -
... id: vrefp
... address: 0x00000070
... nodes: [*raw, *scale]
... -
... id: vrefn
... address: 0x00000080
... nodes: [*raw, *scale]"""
>>>
>>> # initialize a manager to use for everyone that needs it
>>> from ironman.hardware import HardwareManager, HardwareMap
>>> manager = HardwareManager()
>>> # add a map to the manager
>>> manager.add(HardwareMap(xadcyml, 'xadc'))
```
### **2.2.3 Client**

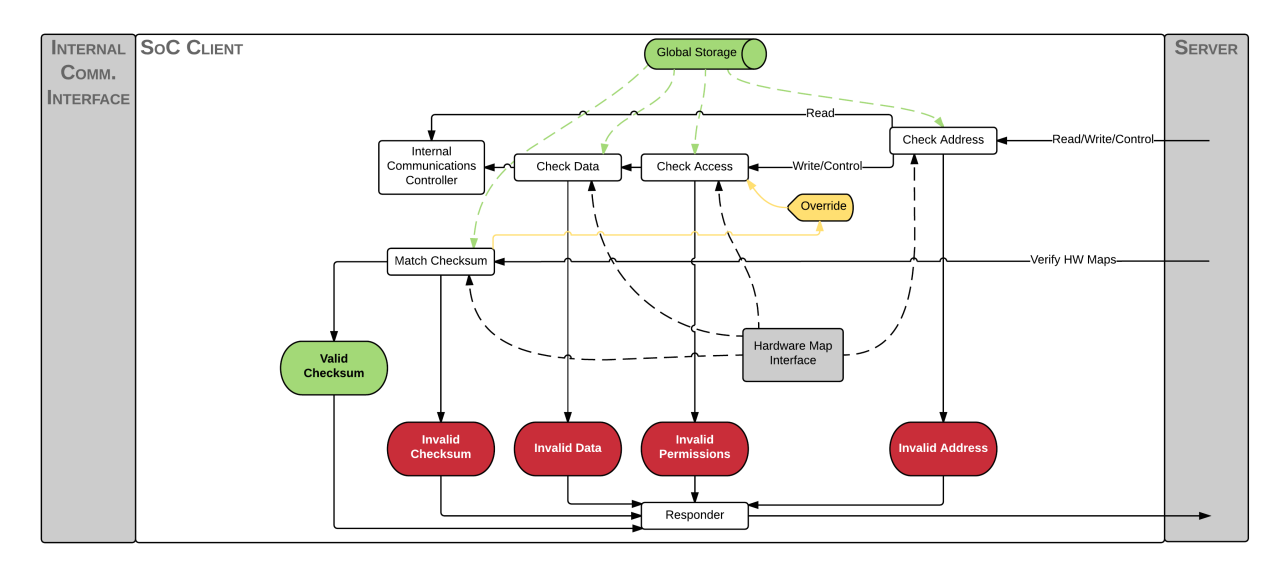

The job of the client here is to analyze the packet more thoroughly. If the client is handling the packet, then it must be a request packet. It will then communicate with the Hardware Interface to determine whether or not the transaction packet is good: valid address, valid permissions, valid data. If all of these things pass, it then passes the packet along to the Internal Communications which will build up a response.

It should be noted that the client is not allowed to modify the response packet at all. Only the Server and the Internal Communications are allowed to do this.

In ironman, the client is known as Jarvis (the assistant, get it?). Jarvis is used like so:

```
>>> # now let's make jarvis
>>> from ironman.communicator import Jarvis, ComplexIO
>>> jarvis = Jarvis()
>>> # tell Jarvis about our hardware manager
>>> jarvis.set_hardware_manager(manager)
```
In particular, Jarvis is one of the easiest things to set up since it contains a lot of internal logic to route requests appropriately and execute controllers for you. In this way, Jarvis is a lot like a *router*.

### **2.2.4 Internal Communications**

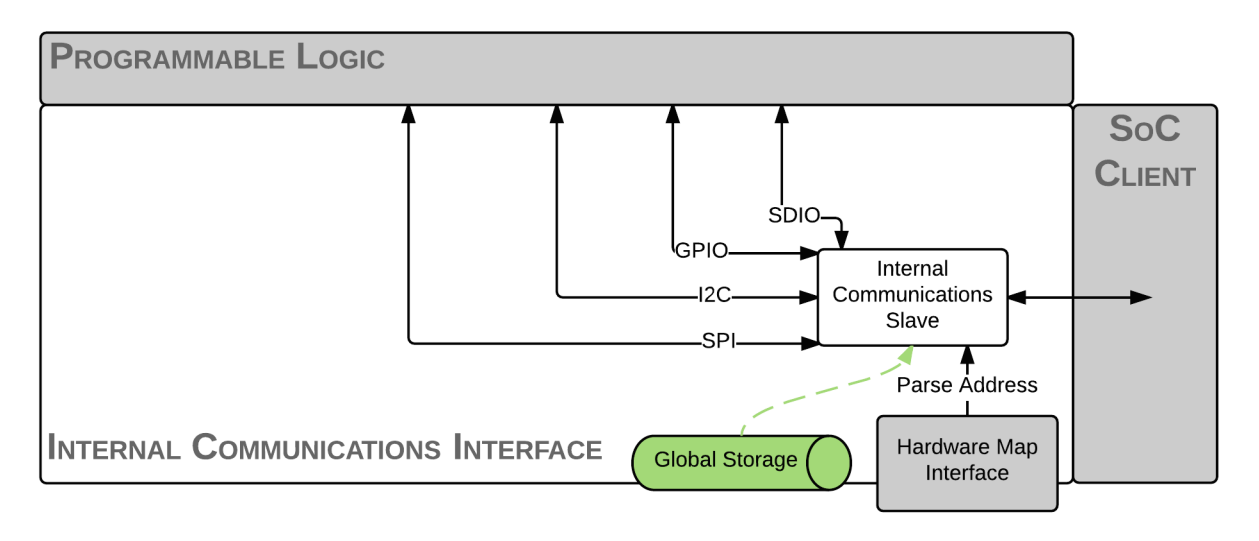

Lastly, the Internal Communications is primarily custom code written by the developers to do exactly that: communicate with the board. Depending on how the board is set up, there may be a virtual filesystem or raw pointers or custom drivers that the code will need to access. Since this is something that will vary on a board-by-board basis, we leave most of this code up to the user and only provide a few simple cases for file reading and writing.

Continuing on with our code examples as above, you might have your driver create a virtual file system for the temperature. So how would you create a custom communications controller that Jarvis knows about that handles the requests?

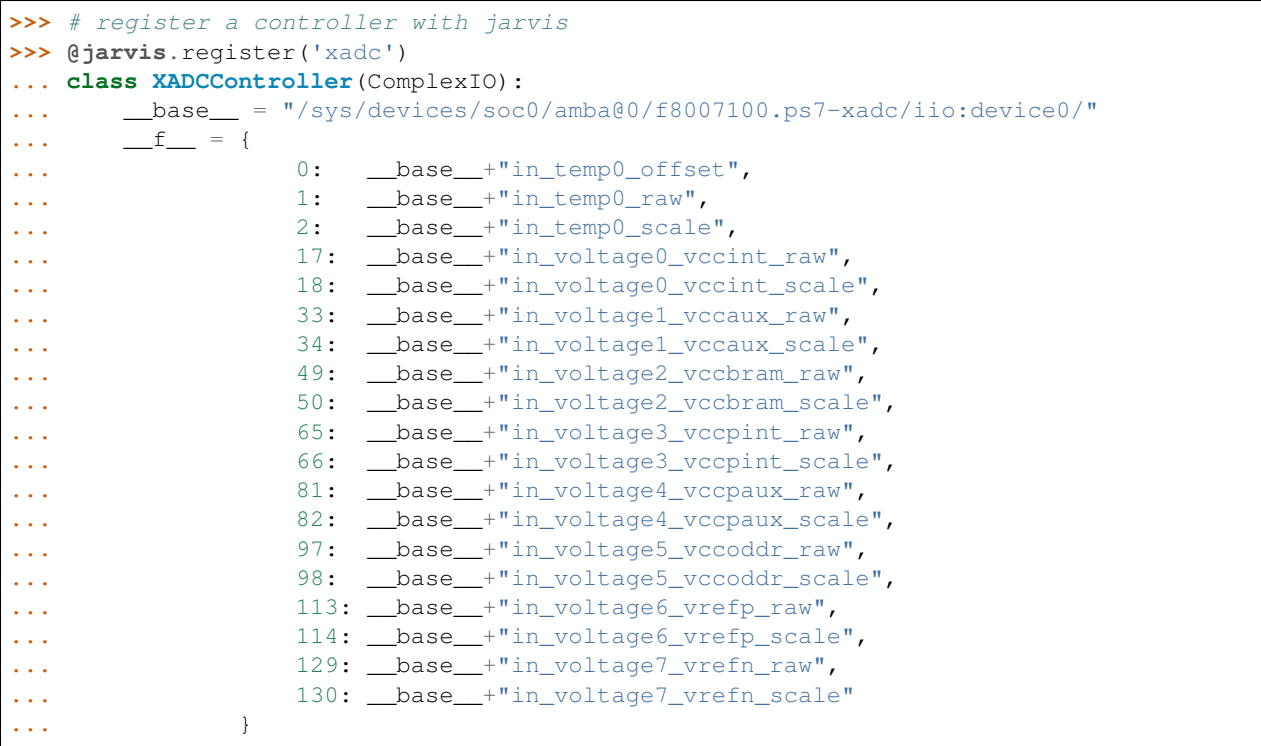

And you are done. This will read from /sys/devices/soc0/amba@0/f8007100.ps7-xadc/ iio:device0/in\_temp0\_offset if an IPBus read request is recieved for address 0x0. Similarly, it will read from in\_voltage6\_vrefp\_raw if the address is 0x71 (which is 113 in decimal).

In this particular example, it is assumed you had added a hardware definitions for the *xADC* controller which is being registered to Jarvis. Each file path is associated with an address that you would explicitly map out. A future iteration of how hardware gets defined should alleviate the numerous redefinitions of addresses that occur.

#### **CHAPTER**

### **THREE**

# **COOKBOOK**

### <span id="page-18-1"></span><span id="page-18-0"></span>**3.1 Handling IPBus packets**

It is common to use ironman to parse and build ipbus packets. Expecting this major usage of the software being written, we use [the awesome construct package](https://github.com/construct/construct/) to build an *[IPBusConstruct](#page-22-2)* builder/parser to make it easier for everyone to use.

In the examples that follow, we will use (and assume) a *big-endian* aligned data packet that contains the IPBus commands.

data = '**\x20\x00\x00\xf0\x20\x00\x01\x0f\x00\x00\x00\x03**'

which is a single read transaction request from the *base address* 0x3. In particular, it contains three 32-bit words:

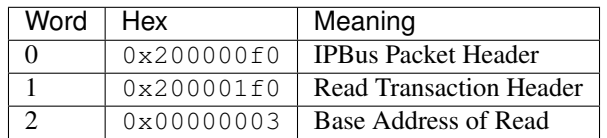

### **3.1.1 Parsing an IPBus Packet**

```
>>> from ironman.constructs.ipbus import IPBusConstruct
>>> data = b'\x20\x00\x00\xf0\x20\x00\x01\x0f\x00\x00\x00\x03'
>>> p = IPBusConstruct.parse(data)
>>> print(p)
Container:
   endian = (enum) BIG 240
   header = Container:
        protocol_version = 2
        reserved = 0
        id = 0byteorder = 15
        type_id = (enum) CONTROL 0
    transactions = ListContainer:
        Container:
            header = Container:
                protocol_version = 2
                id = 0words = 1
                type_id = (enum) READ 0
                info_code = (enum) REQUEST 15
```

```
address = 3
        data = None
status = None
resend = None
```
>>>

### **3.1.2 Building an IPBus Packet**

Because of duck-typing, any object can make do when passing into the construct builder. See the *construct* docs for more information here. In this case, we will take the original packet which has a packet id  $0 \times 0$  in the header and update it to  $0x1$ 

```
>>> from ironman.constructs.ipbus import IPBusConstruct
>>> data = b'\x20\x00\x00\xf0\x20\x00\x01\x0f\x00\x00\x00\x03'
>>> p = IPBusConstruct.parse(data)
>>> p.header.packet_id = 0x1
>>> new_data = IPBusConstruct.build(p)
>>> print(repr(new_data))
b' \x00\x00\xf0 \x00\x01\x0f\x00\x00\x00\x03'
>>>
```
Note that when building an IPBus Packet, an error would be raised if we cannot build it. For example, if we tried to bump the protocol version to a non-valid one

```
>>> from ironman.constructs.ipbus import IPBusConstruct
>>> data = b'\x20\x00\x00\xf0\x20\x00\x01\x0f\x00\x00\x00\x03'
>>> p = IPBusConstruct.parse(data)
>>> p.header.protocol_version = 0x0
>>> new_data = IPBusConstruct.build(p)
Traceback (most recent call last):
    ...
construct.core.ValidationError: object failed validation: 0
```
which is letting us know (not a very verbose error) that the  $0 \times 0$  value is wrong.

### **3.1.3 Creating a Response Packet**

As seen from the above examples, we have a read packet. Let's pretend the response is 1234. How do we build a response packet?

```
>>> from ironman.constructs.ipbus import IPBusConstruct
>>> in_data = b'\x20\x00\x00\xf0\x20\x00\x01\x0f\x00\x00\x00\x03'
>>> in_p = IPBusConstruct.parse(in_data)
>>> out_p = in_p
>>> out_p.transactions[0].data = [int(b"1234".hex(), 16)]
>>> out_data = IPBusConstruct.build(out_p)
Traceback (most recent call last):
    ...
construct.core.CheckError: check failed during building
>>> out_p.transactions[0].header.info_code = 'SUCCESS'
>>> out_data = IPBusConstruct.build(out_p)
>>> print(repr(out_data))
```

```
b' \x00\x00\xf0 \x00\x01\x001234'
>>>
```
and our work is done! Notice that it's not just a matter of setting the data field and building the packet.. we must also set the info\_code field to a SUCCESS to signify that we're sending a *successful* response back.

### <span id="page-20-0"></span>**3.2 Random Number Generator**

One might like to be able to generate a full test of the ironman suite by setting up fake routes for reading/writing as a proof-of-concept. I demonstrate such a concept using a lot of different pieces of code here:

```
>>> from ironman.constructs.ipbus import IPBusConstruct, IPBusWords
>>> from ironman.hardware import HardwareManager, HardwareMap
>>> from ironman.communicator import Jarvis
>>> from ironman.packet import IPBusPacket
>>> from twisted.internet.defer import Deferred
>>> from ironman.constructs.ipbus import IPBusWord
>>> import random, struct
>>> random.seed(1)
>>>
>>> hardware_map = '''
... nodes:
... -
... id: random_number_generator
... address: 0x00000000
... nodes:
... - {id: generate, address: 0x0, permissions: 1}
... - {id: low_val, address: 0x1, permissions: 2}
... - {id: high_val, address: 0x2, permissions: 2}
... '''
...
\Rightarrow \dot{y} = Jarvis()
>>> manager = HardwareManager()
>>>
>>> manager.add(HardwareMap(hardware_map, 'main'))
>>> j.set_hardware_manager(manager)
>>>
>>> @j.register('main')
... class RandomNumberGeneratorController:
\cdots \frac{\ldots}{\ldots} \frac{1}{\ldots} = 0
... _high_ = 9
... def generate(self):
... return IPBusWord.build(random.randint(self.__class__._low_, self.__class_._
\rightarrow_high__))
...
... def read(self, offset, size):
... if offset == 0x0: return ''.join(self.generate() for i in range(size))
... elif offset == 0x1: return IPBusWord.build(self.__class__.__low_)
... elif offset == 0x2: return IPBusWord.build(self.__class__.__high__)
...
... def write(self, offset, data):
... if offset == 0x0: pass
... elif offset == 0x1: self. class ... low = IPBusWord.parse(data[0])
... elif offset == 0x2: self. class ... high = IPBusWord.parse(data[0])
```

```
... return
...
>>> def buildResponsePacket(packet):
... packet.response.transactions[0].header.info_code = 'SUCCESS'
... return IPBusConstruct.build(packet.response)
...
>>> def printPacket(raw):
... print("raw: {0:s}".format(repr(raw.hex())))
... packet = IPBusConstruct.parse(raw)
... print(packet)
... print ("data: {0:d})".format (struct.unpack('=I', IPBusWords.build(packet.
˓→transactions[0].data))[0]))
...
>>> d = Deferred().addCallback(IPBusPacket).addCallback(j).
˓→addCallback(buildResponsePacket).addCallback(printPacket)
>>> d.callback(bytearray.fromhex('200000f02000010f00000002')) # read the upper limit
raw: '200000f02000010000000009'
Container:
    endian = (enum) BIG 240
    header = Container:
       protocol_version = 2
       reserved = 0
       id = 0byteorder = 15
       type_id = (enum) CONTROL 0
    transactions = ListContainer:
        Container:
           header = Container:
               protocol_version = 2
               id = 0words = 1
                type_id = (enum) READ 0
                info_code = (enum) SUCCESS 0
            address = None
           data = ListContainer:
               b'\x00\x00\x00\t'
    status = None
   resend = None
data: 9
```
### **CHAPTER**

### **FOUR**

### **API REFERENCE**

### <span id="page-22-4"></span><span id="page-22-1"></span><span id="page-22-0"></span>**4.1 ironman package**

### **4.1.1 Subpackages**

#### **ironman.constructs package**

#### **Submodules**

#### <span id="page-22-3"></span>**ironman.constructs.ipbus module**

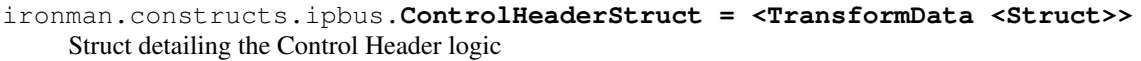

ironman.constructs.ipbus.**ControlStruct = <Renamed ControlTransaction <Struct>>** Struct detailing the Control Action logic

#### Note:

- RMWBits: Should compute via  $X \leftarrow (X \wedge A) \vee (B \wedge (!A))$
- RMWSum: Should compute via  $X \leftarrow X + A$
- <span id="page-22-2"></span>ironman.constructs.ipbus.**IPBusConstruct = <Renamed IPBusPacket <Struct>>** Top-level IPBus Construct which is a packet parser/builder
- ironman.constructs.ipbus.**PacketHeaderStruct = <TransformData <Struct>>** Struct detailing the Packet Header logic

byteorder is *0xf* if big-endian and *0x0* if little-endian

- ironman.constructs.ipbus.**ResendStruct = <Renamed ResendTransaction +nonbuild <Struct +nonbuild>>** Struct detailing the Resend Action logic
- ironman.constructs.ipbus.**StatusResponseStruct = <Renamed StatusTransaction <Struct>>** Struct detailing the Status Action logic

#### <span id="page-23-3"></span><span id="page-23-2"></span>**Module contents**

### **4.1.2 Submodules**

#### <span id="page-23-1"></span>**ironman.communicator module**

This file implements all of the various communications one might need to do.

Jarvis provides a callback structure that looks up (in its registry) for an appropriate communication protocol.

```
class ironman.communicator.ComplexIO
    Bases: object
```
**read**(*offset*, *size*)

**write**(*offset*, *data*)

**class** ironman.communicator.**Jarvis** Bases: object

This is the general communication slave.

Jarvis is what lets us pass around communications to various routes/protocols while keeping the details separated from us. Here's an example of how one might use it:

```
>>> from ironman.communicator import Jarvis, SimpleIO
>>> # create a Jarvis instance to manage what we want to register
\Rightarrow \frac{1}{7} = Jarvis()
>>> # tell Jarvis to register this class for the given route
>>> @j.register('fpgaOne')
... class FileOne(SimpleIO):
\cdot \cdot \cdot f_{\text{max}} = \frac{1}{2} = \frac{1}{2} /path/to/fileOne'
...
>>> # tell Jarvis to register this class for the given route
>>> @j.register('fpgaTwo')
... class FileTwo(SimpleIO):
\ldots f_{\text{max}} = \frac{1}{2} /path/to/fileTwo'
...
>>> # print the available registered classes
>>> import pprint
>>> pprint.pprint(j.registry)
{'fpgaOne': <class 'ironman.communicator.FileOne'>,
 'fpgaTwo': <class 'ironman.communicator.FileTwo'>}
```
Jarvis does the wrapping for  $Jarvis.$  register () so that a class defined at run-time is automatically inserted.

<span id="page-23-0"></span>**parse\_address**(*address*)

**register**(*route*)

**set\_hardware\_manager**(*hwmanager*)

**unregister**(*route*)

**class** ironman.communicator.**SimpleIO** Bases: object

**read**(*offset*, *size*)

**write**(*offset*, *data*)

#### <span id="page-24-3"></span><span id="page-24-1"></span>**ironman.globals module**

#### <span id="page-24-2"></span>**ironman.hardware module**

```
class ironman.hardware.BlockMemHardwareManager
   ironman.hardware.HardwareManager
```
#### **get\_node**(*address*)

```
class ironman.hardware.HardwareManager
    Bases: dict
```
**add**(*new\_hw\_map*)

Add the HW map only if it doesn't exist for a given key, and no address collisions

**check\_address**(*address*)

**check\_data**(*address*, *data*)

**find\_address**(*address*)

**get\_checksum**(*map\_name*)

**get\_node**(*address*)

**get\_route**(*address*)

```
raw_maps = {}
```
**subtract**(*route*) Remove the route entirely.

#### **class** ironman.hardware.**HardwareMap**(*yml*, *route*)

Bases: dict

**isOk**()

**parse**(*yml*)

**class** ironman.hardware.**HardwareNode**(*node*, *hw\_map*) Bases: dict

**property allowed**

**property disallowed**

**property isOk**

```
isValueValid(val)
```
**property permissions**

**property readable**

```
property writeable
```
**class** ironman.hardware.**NullHardwareMap** Bases: dict

**isOk**()

**parse**(*yml*)

**route = None**

```
class ironman.hardware.NullHardwareNode
    Bases: dict
```

```
allowed = {}
disallowed = {}
hw_map = {}
isOk = False
isValueValid = False
permissions = {}
readable = False
writeable = False
```
#### <span id="page-25-0"></span>**ironman.history module**

**class** ironman.history.**History**(*maxlen=100*) Bases: dict

**record**(*packet*)

#### <span id="page-25-1"></span>**ironman.interfaces module**

```
interface ironman.interfaces.ICommunicationDriver
     The standard driver that is expected for all methods of communication on the board
     read(offset, size)
```
Read from the given address (offset) for N bytes (size)

```
write(offset, value)
     Write to the given address (offset) for N bytes (len(value))
```
**interface** ironman.interfaces.**ICommunicationSlave** Manages the communication with the programmable logic for us

```
__call__(packet)
     A non-blocking I/O call passing along the packet
```
Returns the responses

**\_\_transaction\_\_**(*transaction*) Handle a single transaction and return the response

**parse\_address**(*address*) Parses address and returns what function to call

```
set_hardware_manager(hwmanager)
    Set the hardware manager that the slave communications with
```
**interface** ironman.interfaces.**IHardwareManager** Our Hardware Maps manager

**add**(*hw\_map*) Add the Map object to the Hardware

**check\_address**(*address*) Given an address, checks if it is valid

**check\_data**(*address*, *data*) Given an address, checks if the data is a valid value to write

#### <span id="page-26-1"></span>**get\_checksum**(*route*)

Look up the checksum for a given map name (route)

#### **get\_node**(*address*)

Given an address, return the node associated with it

#### **get\_route**(*address*)

Given an address, return the route for it

#### **raw\_maps**

A dictionary of the maps added so we can keep track which makes it easier to add and remove.

#### **subtract**(*route*)

Remove the route from the hardware manager

#### **interface** ironman.interfaces.**IHardwareMap**

Manages information about a single map, should be an overloaded dictionary

#### **\_\_init\_\_**(*xml*, *route*)

Initialize a hardware map object by giving it the data to parse and associate it with a route

#### **isOk**()

Whether or not the given hardware map is ok. Should just be a loop over  $\text{HardwareNode}.isOk()$ .

#### **parse**(*xml*)

Parse the xml hardware map data to set things up

#### **route**

The route associated for this hardware map.

#### **interface** ironman.interfaces.**IHardwareNode**

Manages information about a single address. Simply a well-defined dictionary.

#### **\_\_init\_\_**(*node*, *hw\_map*)

Initialize the node by giving it the parsed xml data as well as the hw\_map

#### **allowed**

A list of allowed values for the node.

#### **disallowed**

A list of disallowed values for the node.

#### **hw\_map**

The hardware map this is associated with.

#### <span id="page-26-0"></span>**isOk**

Is the given node ok? EG: can't set allowed and disallowed objects at the same time and cannot block a node from being readable.

#### **isValueValid**(*val*)

Whether the given value is a valid value for the node

#### **permissions**

Mark the node's read/write capabilities.

#### **readable**

Is the given node readable?

#### **writeable**

Is the given node writeable?

#### **interface** ironman.interfaces.**IHistory**

Enhanced dictionary to store inbound and outbound packet pairs

<span id="page-27-0"></span>**record**(*packet*) record the packet

#### **interface** ironman.interfaces.**IIPBusPacket**

IPBus Packet object

#### **\_\_eq\_\_**(*other*)

Define a way to identify two packets as being equivalent. Best way is to compare the underlying structs

#### **\_\_init\_\_**(*blob*)

Packet is initialized with a data blob to decode. Determine if it is big or little endian.

#### **\_\_ne\_\_**(*other*)

This should just be return not self. eq\_(other).

#### **\_raw**

The raw request packet

#### **byteorder**

The byte-order in the header. Should assert  $== 0<sup>x</sup>f$ .

#### **packet\_id**

The id of the ipbus packet.

#### **packet\_type**

The type of packet.

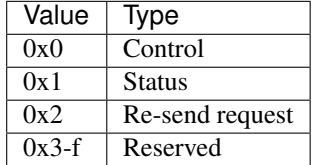

#### **protocol\_version**

The packet header protocol version. This does not check that the encapsulated transactions also match.

#### **raw**

The raw datagram blob.

### **request**

The parsed request packet

#### **reserved**

Reserved. Should be 0x0.

#### **response**

The data response to be passed along to another function that builds the response packet. This should be a list [] to append responses to.

#### <span id="page-28-4"></span><span id="page-28-2"></span>**ironman.packet module**

```
class ironman.packet.IPBusPacket(blob)
    Bases: object
```
**property byteorder property packet\_id property packet\_type property protocol\_version**

**property raw**

**property reserved**

#### <span id="page-28-3"></span>**ironman.server module**

```
class ironman.server.FauxCP(dgen)
```
Bases: twisted.internet.protocol.Protocol

#### **dataReceived**(*data*)

After receiving the data, generate the deferreds and add myself to it.

#### **class** ironman.server.**FauxFactory**(*dgen*)

Bases: twisted.internet.protocol.ServerFactory

#### **buildProtocol**(*addr*)

Create an instance of a subclass of Protocol.

The returned instance will handle input on an incoming server connection, and an attribute "factory" pointing to the creating factory.

Alternatively, L{None} may be returned to immediately close the new connection.

Override this method to alter how Protocol instances get created.

@param addr: an object implementing L{twisted.internet.interfaces.IAddress}

#### **protocol**

alias of [ironman.server.FauxCP](#page-28-0)

#### <span id="page-28-1"></span>ironman.server.**ServerFactory**(*proto*, *dgen*)

#### **class** ironman.server.**TCP**(*dgen*)

Bases: twisted.internet.protocol.Protocol

#### **dataReceived**(*data*)

After receiving the data, generate the deferreds and add myself to it.

#### **class** ironman.server.**TCPFactory**(*dgen*)

Bases: twisted.internet.protocol.ServerFactory

#### **buildProtocol**(*addr*)

Create an instance of a subclass of Protocol.

The returned instance will handle input on an incoming server connection, and an attribute "factory" pointing to the creating factory.

Alternatively, L{None} may be returned to immediately close the new connection.

Override this method to alter how Protocol instances get created.

@param addr: an object implementing L{twisted.internet.interfaces.IAddress}

<span id="page-29-1"></span>**protocol** alias of [ironman.server.TCP](#page-28-1)

**class** ironman.server.**UDP**(*dgen*)

Bases: twisted.internet.protocol.DatagramProtocol

**datagramReceived**(*datagram*, *address*) After receiving a datagram, generate the deferreds and add myself to it.

#### <span id="page-29-0"></span>**ironman.utilities module**

**class** ironman.utilities.**PrintContext** Bases: construct.core.Construct

ironman.utilities.**chunks**(*mylist*, *chunk\_size*) Yield successive n-sized chunks from a list.

### **CHAPTER**

# **FIVE**

# **INDICES AND TABLES**

- <span id="page-30-0"></span>• genindex
- modindex
- search

# **PYTHON MODULE INDEX**

### <span id="page-32-0"></span>i

ironman.communicator, [20](#page-23-1) ironman.constructs, [20](#page-23-2) ironman.constructs.ipbus, [19](#page-22-3) ironman.globals, [21](#page-24-1) ironman.hardware, [21](#page-24-2) ironman.history, [22](#page-25-0) ironman.interfaces, [22](#page-25-1) ironman.packet, [25](#page-28-2) ironman.server, [25](#page-28-3) ironman.utilities, [26](#page-29-0)

### **INDEX**

### <span id="page-34-0"></span>Symbols

- \_\_call\_\_() (*ironman.interfaces.ICommunicationSlave method*), [22](#page-25-2) \_\_eq\_\_() (*ironman.interfaces.IIPBusPacket method*), [24](#page-27-0) \_\_init\_\_() (*ironman.interfaces.IHardwareMap method*), [23](#page-26-1)
- \_\_init\_\_() (*ironman.interfaces.IHardwareNode method*), [23](#page-26-1)
- \_\_init\_\_() (*ironman.interfaces.IIPBusPacket method*), [24](#page-27-0)

\_\_ne\_\_() (*ironman.interfaces.IIPBusPacket method*), [24](#page-27-0)

- \_\_transaction\_\_() (*ironman.interfaces.ICommunicationSlave method*), [22](#page-25-2)
- \_raw (*ironman.interfaces.IIPBusPacket attribute*), [24](#page-27-0)

# A

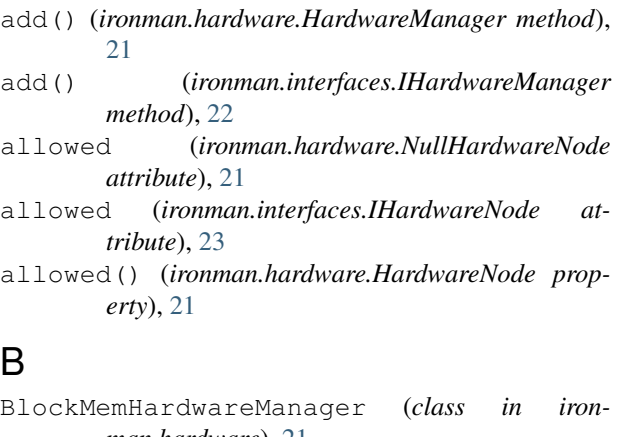

- *man.hardware*), [21](#page-24-3) buildProtocol() (*ironman.server.FauxFactory method*), [25](#page-28-4)
- buildProtocol() (*ironman.server.TCPFactory method*), [25](#page-28-4)
- byteorder (*ironman.interfaces.IIPBusPacket attribute*), [24](#page-27-0)
- byteorder() (*ironman.packet.IPBusPacket property*), [25](#page-28-4)

### $\mathcal{C}$

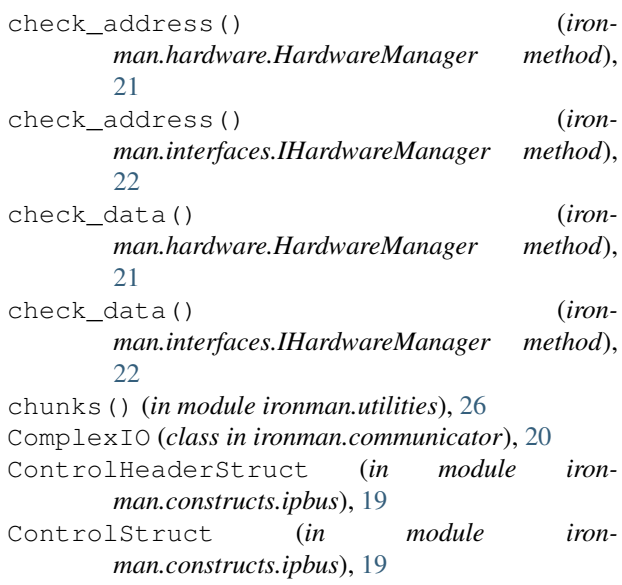

### D

```
datagramReceived() (ironman.server.UDP
        method), 26
dataReceived() (ironman.server.FauxCP method),
        25
dataReceived() (ironman.server.TCP method), 25
disallowed (ironman.hardware.NullHardwareNode
        attribute), 22
disallowed (ironman.interfaces.IHardwareNode at-
        tribute), 23
disallowed() (ironman.hardware.HardwareNode
        property), 21
```
# F

FauxCP (*class in ironman.server*), [25](#page-28-4) FauxFactory (*class in ironman.server*), [25](#page-28-4) find\_address() (*ironman.hardware.HardwareManager method*), [21](#page-24-3)

G

```
get_checksum() (iron-
```
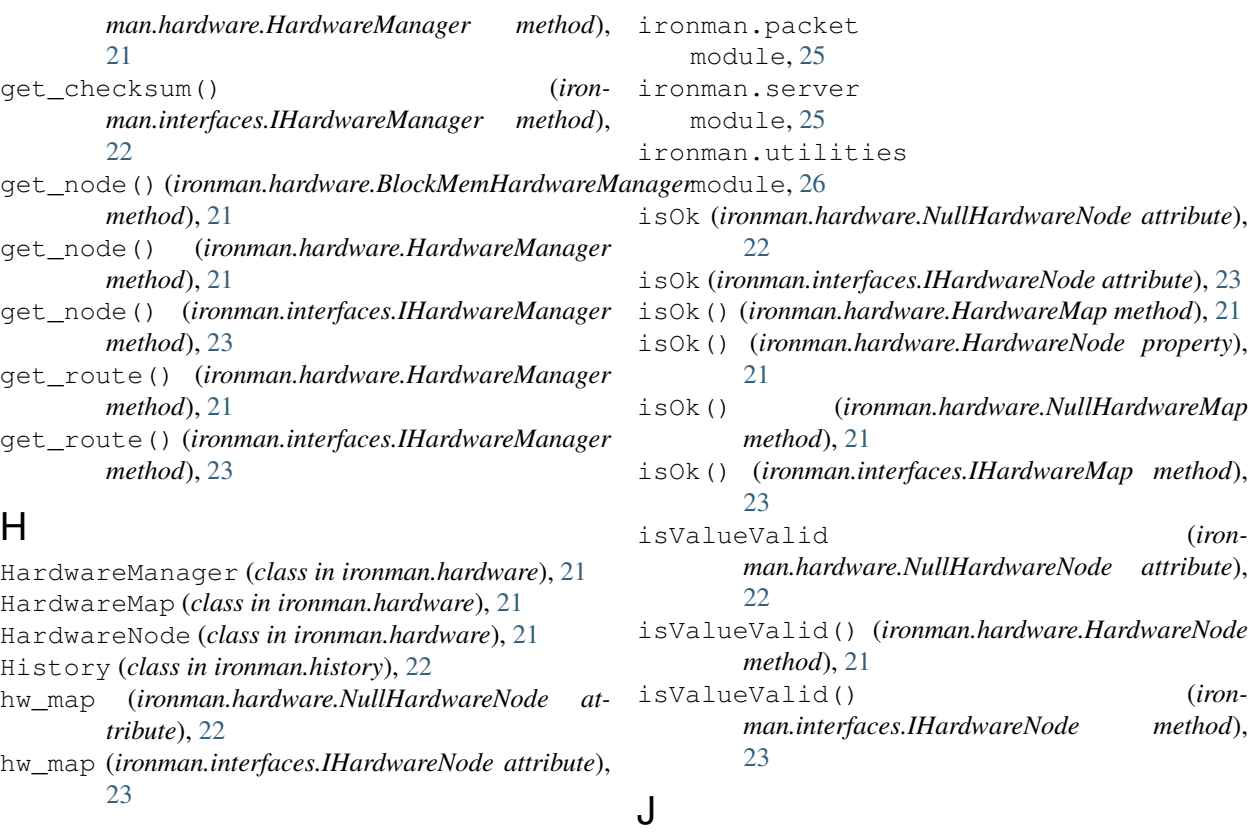

# I

ICommunicationDriver (*interface in ironman.interfaces*), [22](#page-25-2) ICommunicationSlave (*interface in ironman.interfaces*), [22](#page-25-2) IHardwareManager (*interface in ironman.interfaces*), [22](#page-25-2) IHardwareMap (*interface in ironman.interfaces*), [23](#page-26-1) IHardwareNode (*interface in ironman.interfaces*), [23](#page-26-1) IHistory (*interface in ironman.interfaces*), [23](#page-26-1) IIPBusPacket (*interface in ironman.interfaces*), [24](#page-27-0) IPBusConstruct (*in module ironman.constructs.ipbus*), [19](#page-22-4) IPBusPacket (*class in ironman.packet*), [25](#page-28-4) ironman.communicator module, [20](#page-23-3) ironman.constructs module, [20](#page-23-3) ironman.constructs.ipbus module, [19](#page-22-4) ironman.globals module, [21](#page-24-3) ironman.hardware module, [21](#page-24-3) ironman.history module, [22](#page-25-2) ironman.interfaces module, [22](#page-25-2)

Jarvis (*class in ironman.communicator*), [20](#page-23-3)

### M

module ironman.communicator, [20](#page-23-3) ironman.constructs, [20](#page-23-3) ironman.constructs.ipbus, [19](#page-22-4) ironman.globals, [21](#page-24-3) ironman.hardware, [21](#page-24-3) ironman.history, [22](#page-25-2) ironman.interfaces, [22](#page-25-2) ironman.packet, [25](#page-28-4) ironman.server, [25](#page-28-4) ironman.utilities, [26](#page-29-1)

### N

NullHardwareMap (*class in ironman.hardware*), [21](#page-24-3) NullHardwareNode (*class in ironman.hardware*), [21](#page-24-3)

### P

```
packet_id (ironman.interfaces.IIPBusPacket at-
        tribute), 24
packet_id() (ironman.packet.IPBusPacket property),
        25packet_type (ironman.interfaces.IIPBusPacket at-
        tribute), 24
packet_type() (ironman.packet.IPBusPacket prop-
        erty), 25
```
- PacketHeaderStruct (*in module ironman.constructs.ipbus*), [19](#page-22-4)
- parse() (*ironman.hardware.HardwareMap method*), [21](#page-24-3)
- parse() (*ironman.hardware.NullHardwareMap method*), [21](#page-24-3)
- parse() (*ironman.interfaces.IHardwareMap method*), [23](#page-26-1)
- parse\_address() (*ironman.communicator.Jarvis method*), [20](#page-23-3)
- parse\_address() (*ironman.interfaces.ICommunicationSlave method*), [22](#page-25-2)
- permissions (*ironman.hardware.NullHardwareNode attribute*), [22](#page-25-2)
- permissions (*ironman.interfaces.IHardwareNode attribute*), [23](#page-26-1)
- permissions() (*ironman.hardware.HardwareNode property*), [21](#page-24-3)
- PrintContext (*class in ironman.utilities*), [26](#page-29-1)
- protocol (*ironman.server.FauxFactory attribute*), [25](#page-28-4)
- protocol (*ironman.server.TCPFactory attribute*), [26](#page-29-1)
- protocol\_version (*ironman.interfaces.IIPBusPacket attribute*), [24](#page-27-0)
- protocol\_version() (*ironman.packet.IPBusPacket property*), [25](#page-28-4)

# R

- raw (*ironman.interfaces.IIPBusPacket attribute*), [24](#page-27-0)
- raw() (*ironman.packet.IPBusPacket property*), [25](#page-28-4)
- raw\_maps (*ironman.hardware.HardwareManager attribute*), [21](#page-24-3)
- raw\_maps (*ironman.interfaces.IHardwareManager attribute*), [23](#page-26-1)
- read() (*ironman.communicator.ComplexIO method*), [20](#page-23-3)
- read() (*ironman.communicator.SimpleIO method*), [20](#page-23-3)
- read() (*ironman.interfaces.ICommunicationDriver method*), [22](#page-25-2)
- readable (*ironman.hardware.NullHardwareNode attribute*), [22](#page-25-2)
- readable (*ironman.interfaces.IHardwareNode attribute*), [23](#page-26-1)
- readable() (*ironman.hardware.HardwareNode property*), [21](#page-24-3)
- record() (*ironman.history.History method*), [22](#page-25-2)
- record() (*ironman.interfaces.IHistory method*), [23](#page-26-1)
- register() (*ironman.communicator.Jarvis method*), [20](#page-23-3)
- request (*ironman.interfaces.IIPBusPacket attribute*), [24](#page-27-0)
- ResendStruct (*in module ironman.constructs.ipbus*), [19](#page-22-4)
- reserved (*ironman.interfaces.IIPBusPacket attribute*), [24](#page-27-0)
- reserved() (*ironman.packet.IPBusPacket property*), [25](#page-28-4)
- response (*ironman.interfaces.IIPBusPacket attribute*), [24](#page-27-0)
- route (*ironman.hardware.NullHardwareMap attribute*), [21](#page-24-3)
- route (*ironman.interfaces.IHardwareMap attribute*), [23](#page-26-1)

### S

ServerFactory() (*in module ironman.server*), [25](#page-28-4) set\_hardware\_manager() (*ironman.communicator.Jarvis method*), [20](#page-23-3) set\_hardware\_manager() (*ironman.interfaces.ICommunicationSlave method*), [22](#page-25-2) SimpleIO (*class in ironman.communicator*), [20](#page-23-3) StatusResponseStruct (*in module ironman.constructs.ipbus*), [19](#page-22-4) subtract() (*ironman.hardware.HardwareManager method*), [21](#page-24-3) subtract() (*ironman.interfaces.IHardwareManager*

*method*), [23](#page-26-1)

### T

TCP (*class in ironman.server*), [25](#page-28-4) TCPFactory (*class in ironman.server*), [25](#page-28-4)

### U

UDP (*class in ironman.server*), [26](#page-29-1) unregister() (*ironman.communicator.Jarvis method*), [20](#page-23-3)

### W

- write() (*ironman.communicator.ComplexIO method*), [20](#page-23-3)
- write() (*ironman.communicator.SimpleIO method*), [20](#page-23-3)
- write() (*ironman.interfaces.ICommunicationDriver method*), [22](#page-25-2)
- writeable (*ironman.hardware.NullHardwareNode attribute*), [22](#page-25-2)
- writeable (*ironman.interfaces.IHardwareNode attribute*), [23](#page-26-1)
- writeable() (*ironman.hardware.HardwareNode property*), [21](#page-24-3)